# **Fiche résumé**

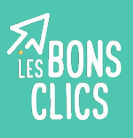

### Découvrir le paiement sécurisé sur Internet.

## Quels sont les avantages du paiement sur Internet ?

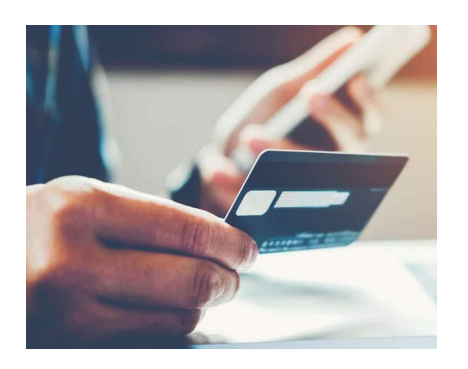

- **Avoir plus de choix**
- **Avoir des promotions** uniquement disponibles sur Internet
- **Comparer les prix** sur plusieurs sites
- **Gagner du temps**

## Quels sont les moyens de paiement sur Internet ?

Les moyens de paiement sur Internet les plus utilisés sont les suivants :

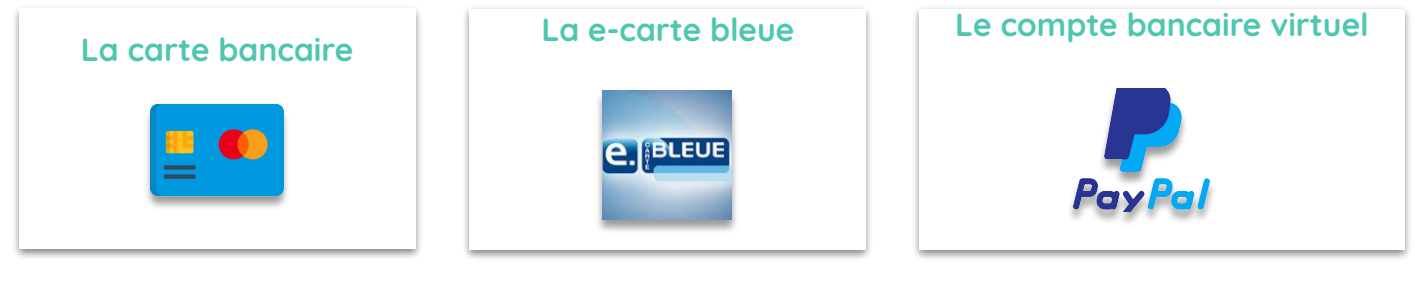

## Quels produits et services acheter sur Internet ?

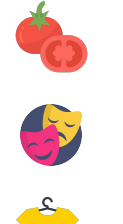

Faire des courses

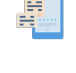

Payer ses factures d'électricité, de gaz, de téléphone...

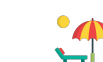

Réserver des spectacles **Réserver des vacances** 

Acheter des vêtements

## Comment réaliser un paiement sécurisé sur Internet ?

#### **Avant de commencer votre paiement, assurez-vous d'avoir :**

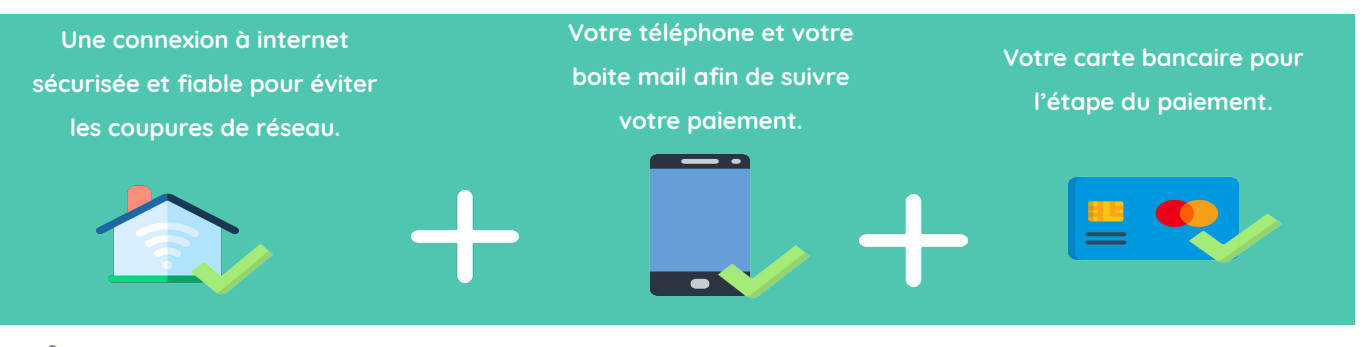

Attention à ne pas faire vos achats en ligne en utilisant un réseau Wifi Public

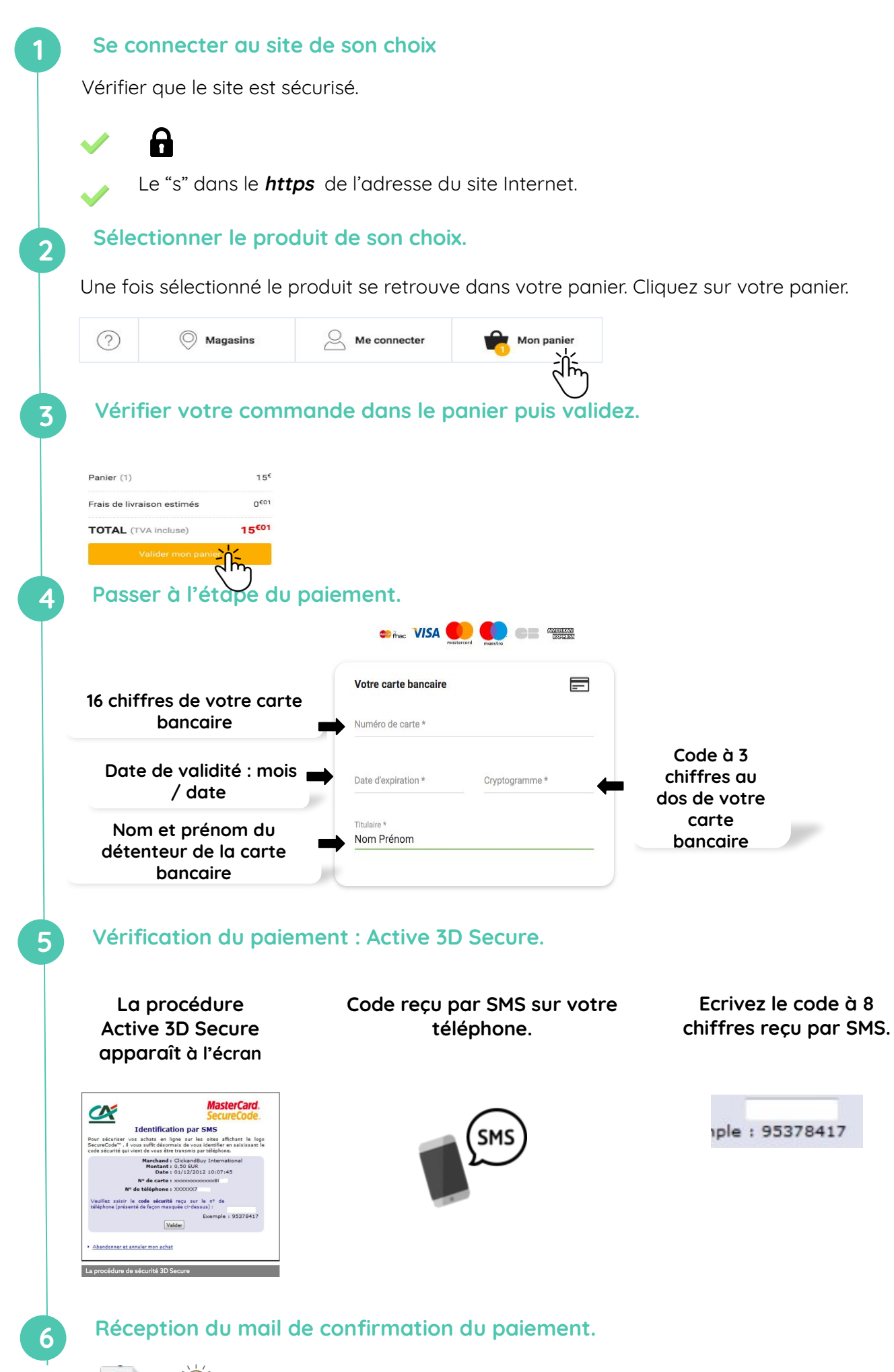

 $\alpha$ 

 Pensez à vérifier dans vos courriers indésirables ou SPAM et veillez à conserver votre mail de confirmation.

## Comment faire en cas de paiement refusé ?

#### **Vous pouvez essayer à nouveau, en cas d'échec, voici les raisons possibles :**

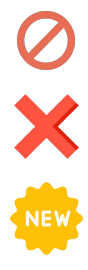

Le site ou la banque bloque le paiement.

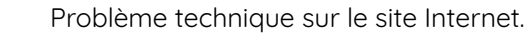

Nouvelle carte bleue pas activée.

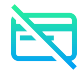

Solde bancaire insuffisant.

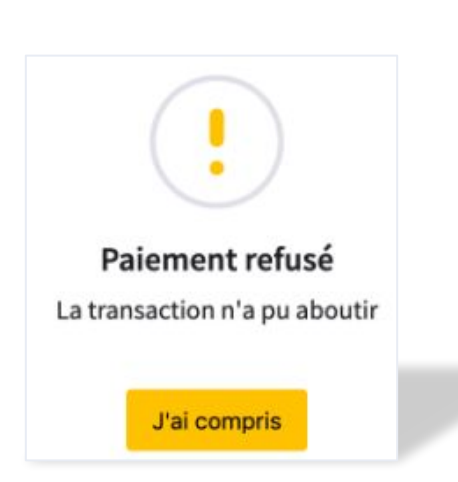

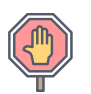

Opposition à votre carte bancaire après un vol. .

#### **Rappel** :

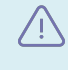

Pour le paiement sur Internet vous ne devez jamais communiquer votre code de carte bancaire à 4 chiffres.

## **Continuez à apprendre sur lesbonsclics.fr !**